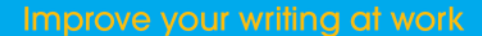

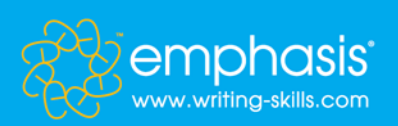

## e360: The complete business writer

## Full module list

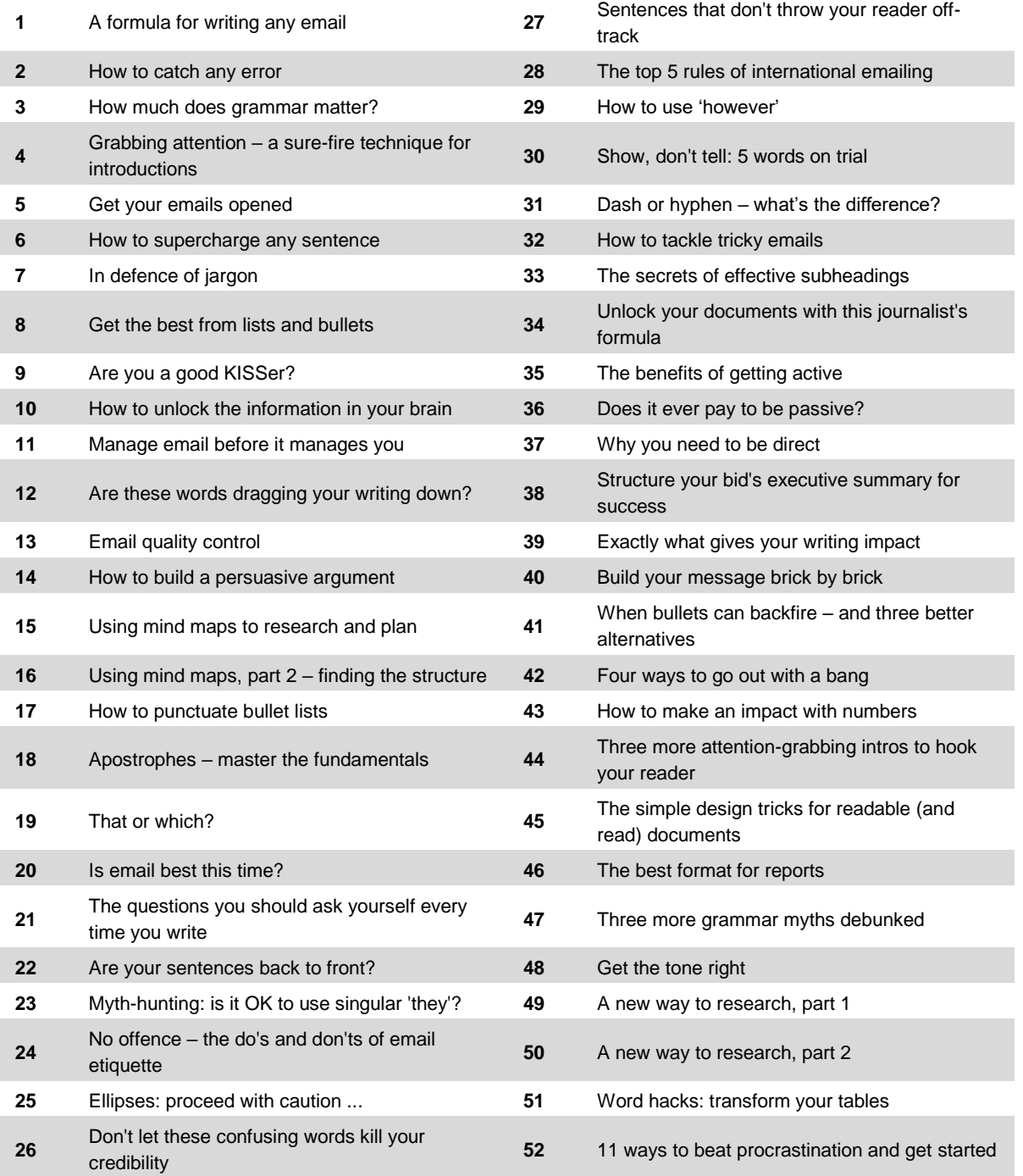

130 Queen's Road, Brighton BN1 3WB, UK

 $\pm 44(0)1273732888$ f:  $+44(0)1273732456$ 

info@writing-skills.com www.writing-skills.com